# **USG Engineering Digital Transformation**

IOT PLC Demonstrator

### **Contents**

- Introduction
- Overview of components used in the demonstrator
- Demo
- What did we learn (until know)?
- Q & A

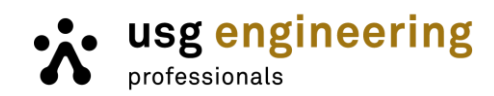

### **PLC Demonstrator use case & approach**

#### Use Case: **PLC demonstrator of a simple oven**

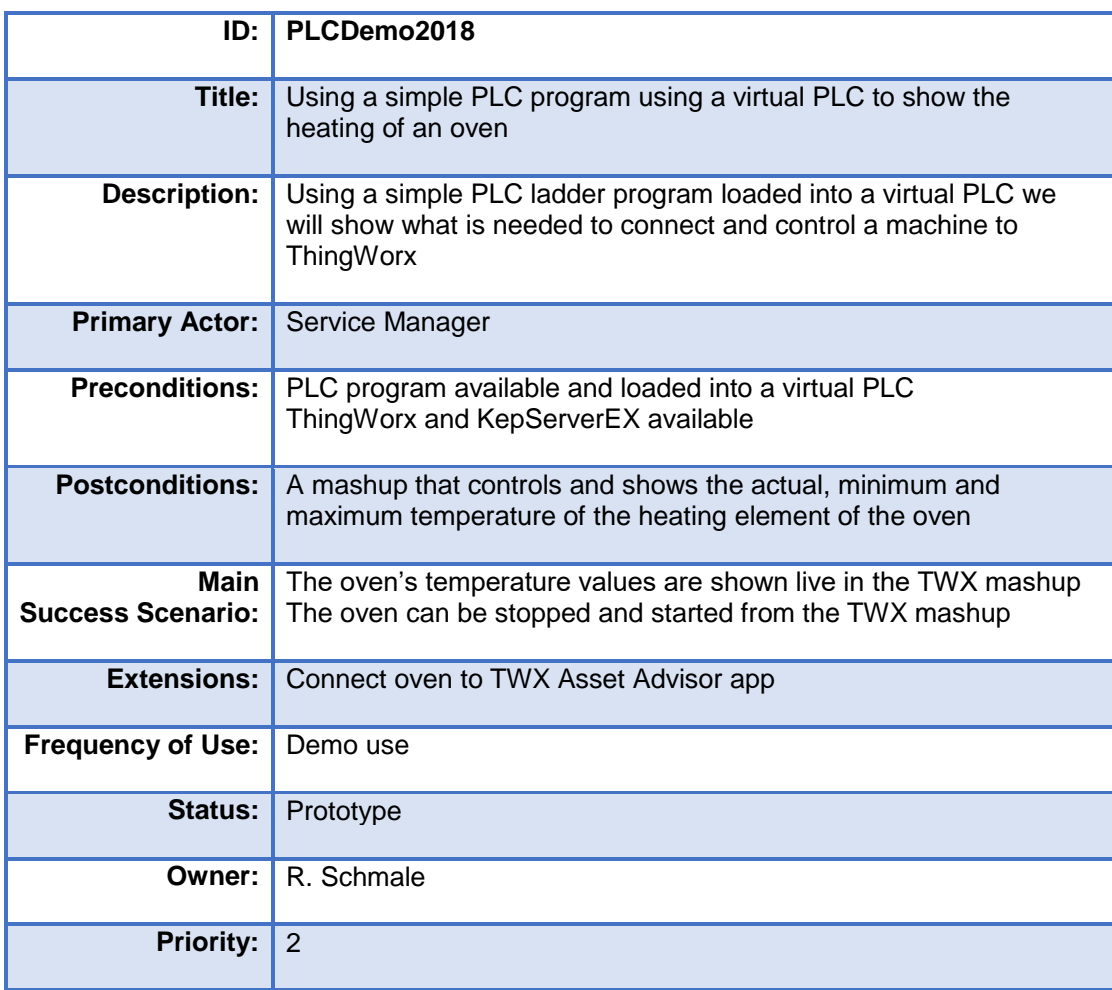

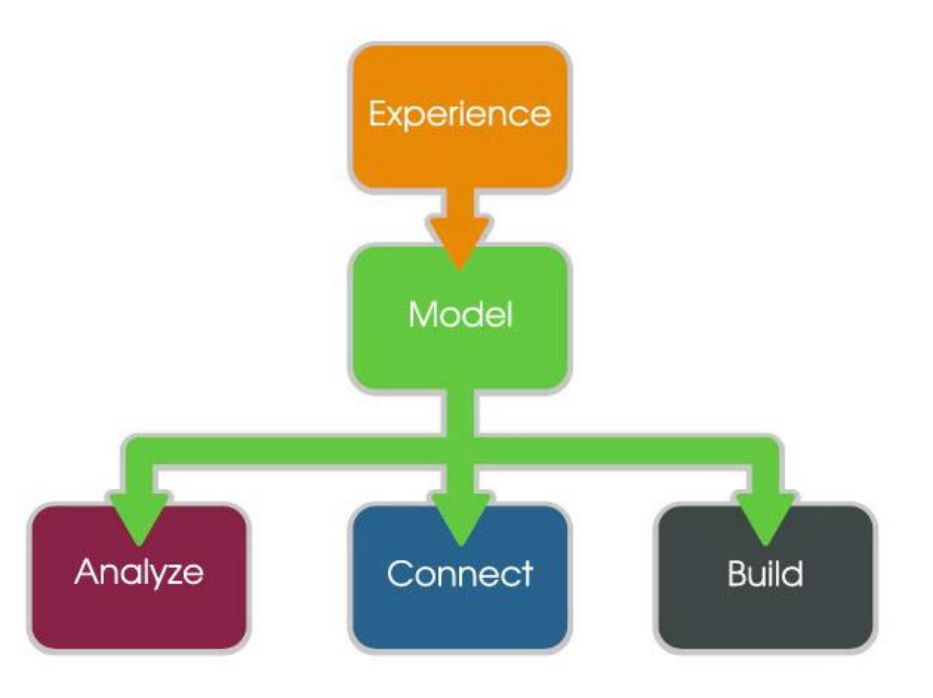

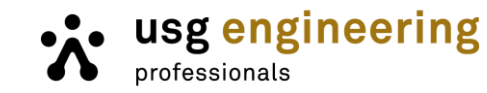

### **Components used for demonstrator**

- Experience: **PTC Thingworx**
- Connectivity: **PTC Kepware**

· usg engineering

professionals

• IR Oven: Expose data using **Automation Direct Do-More Virtual PLC** (Programmable logic controller)

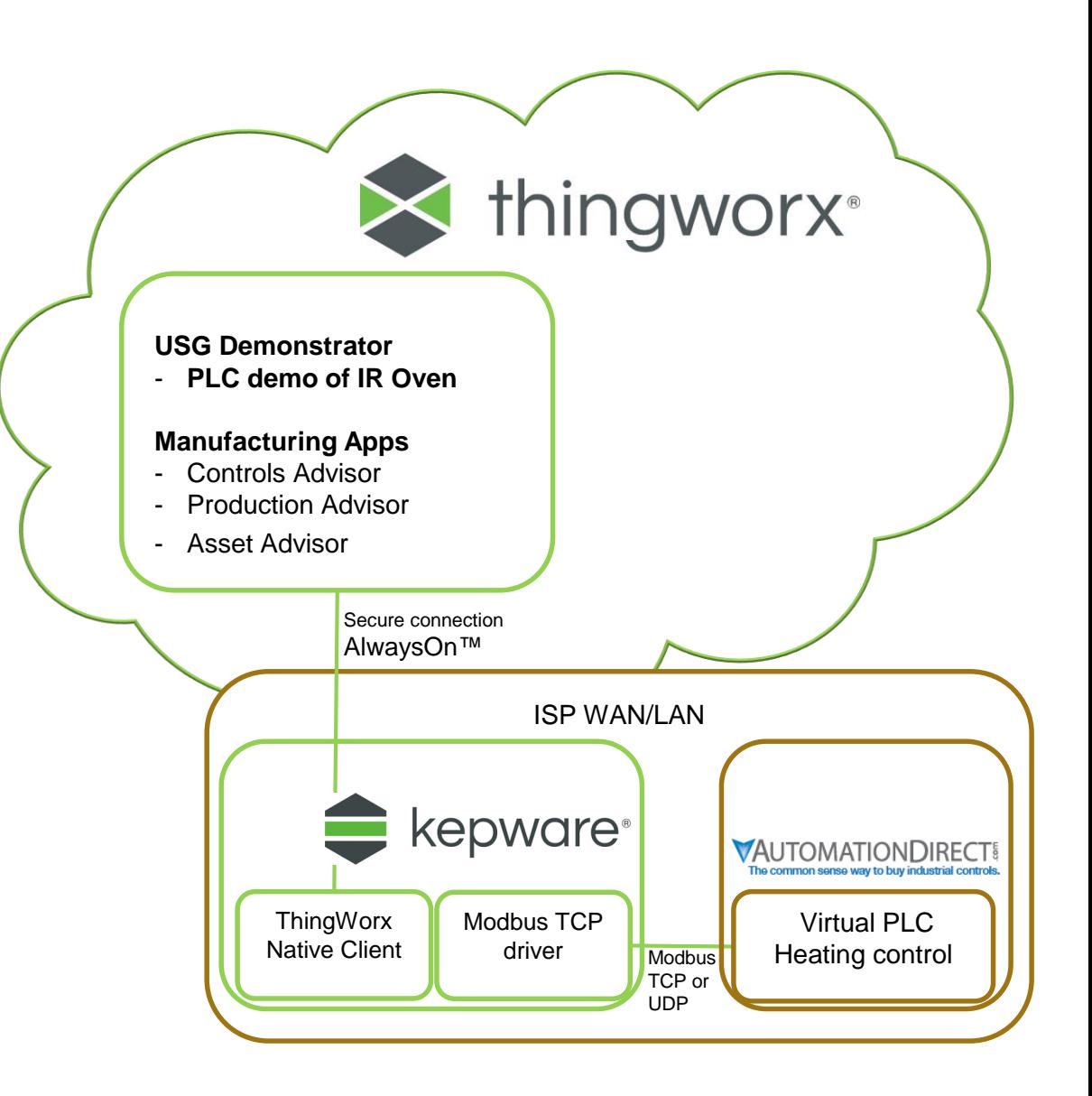

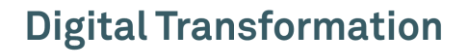

### **Thingworx**

- ThingWorx is the only platform that offers all of the capabilities needed to build and extract value from smart, connected operations.
- With rapid development tools and support for onpremise or cloud deployments, ThingWorx is the best IoT choice for companies serious about industrial innovation

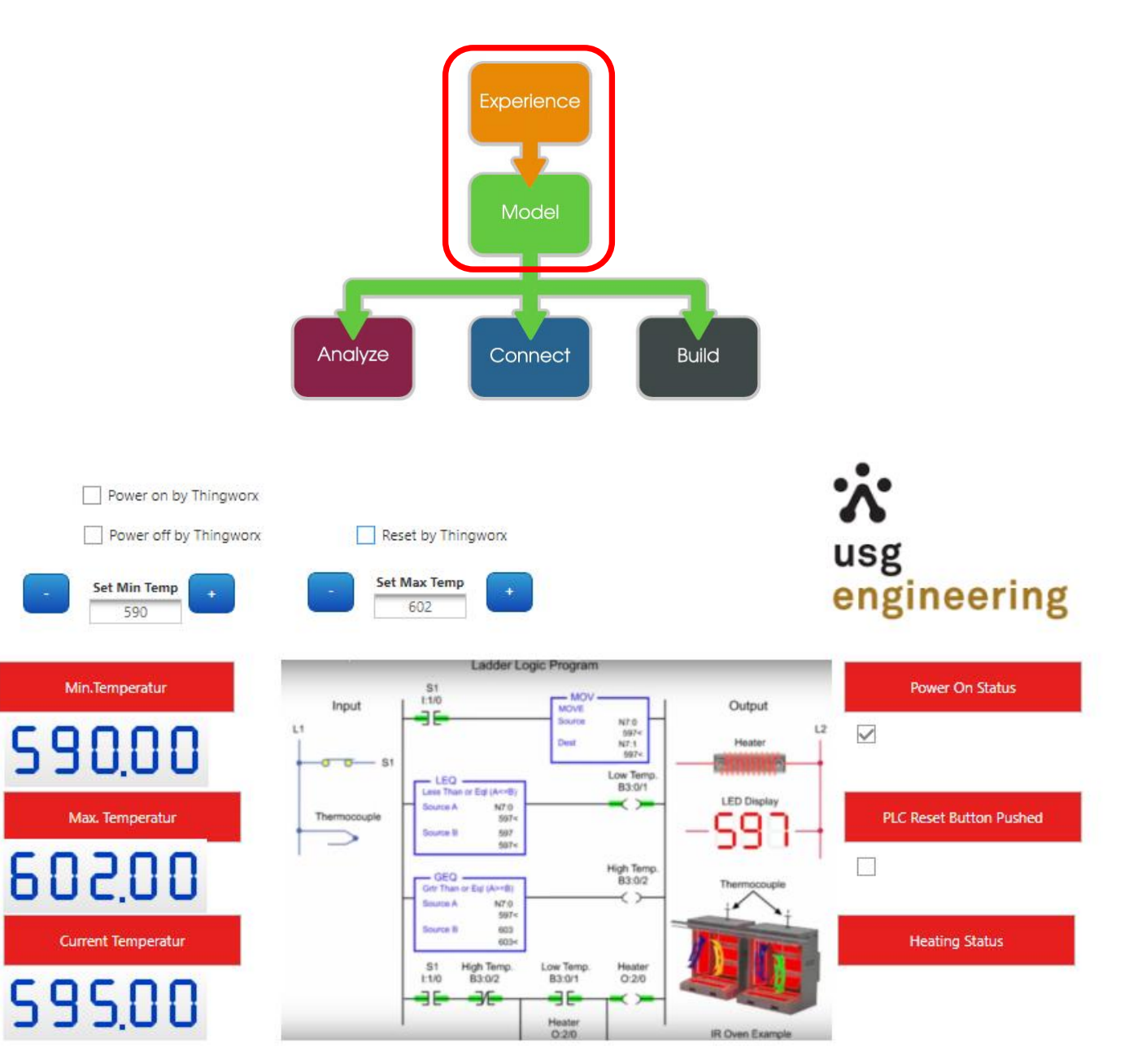

### **Kepware**

- KEPServerEX is the industry's leading connectivity platform that provides a single source of industrial automation data to all of your applications.
- The platform design allows users to connect, manage, monitor, and control diverse automation devices and software applications through one intuitive user interface.
- KEPServerEX leverages OPC (the automation industry's standard for interoperability) and IT-centric communication protocols (such as SNMP, ODBC, and web services) to provide users with a single source for industrial data.

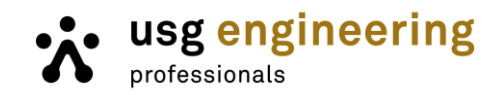

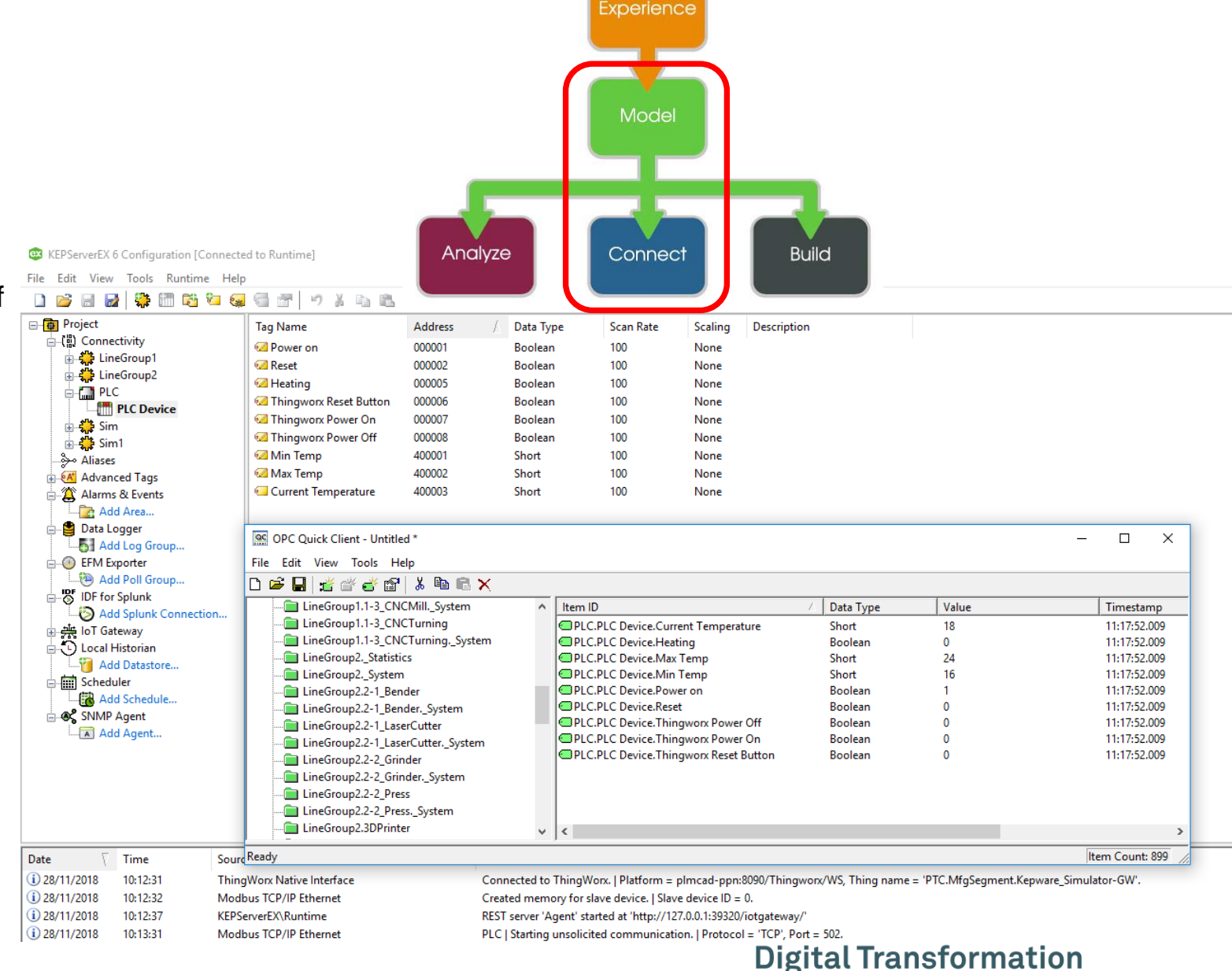

### **Do-More Virtual PLC**

- Company: Automation Direct
- Virtual: a PLC simulator running on a Windows computer
- Easy to create a PLC ladder diagram and simulate
- Program can easily be deployed to a physical PLC

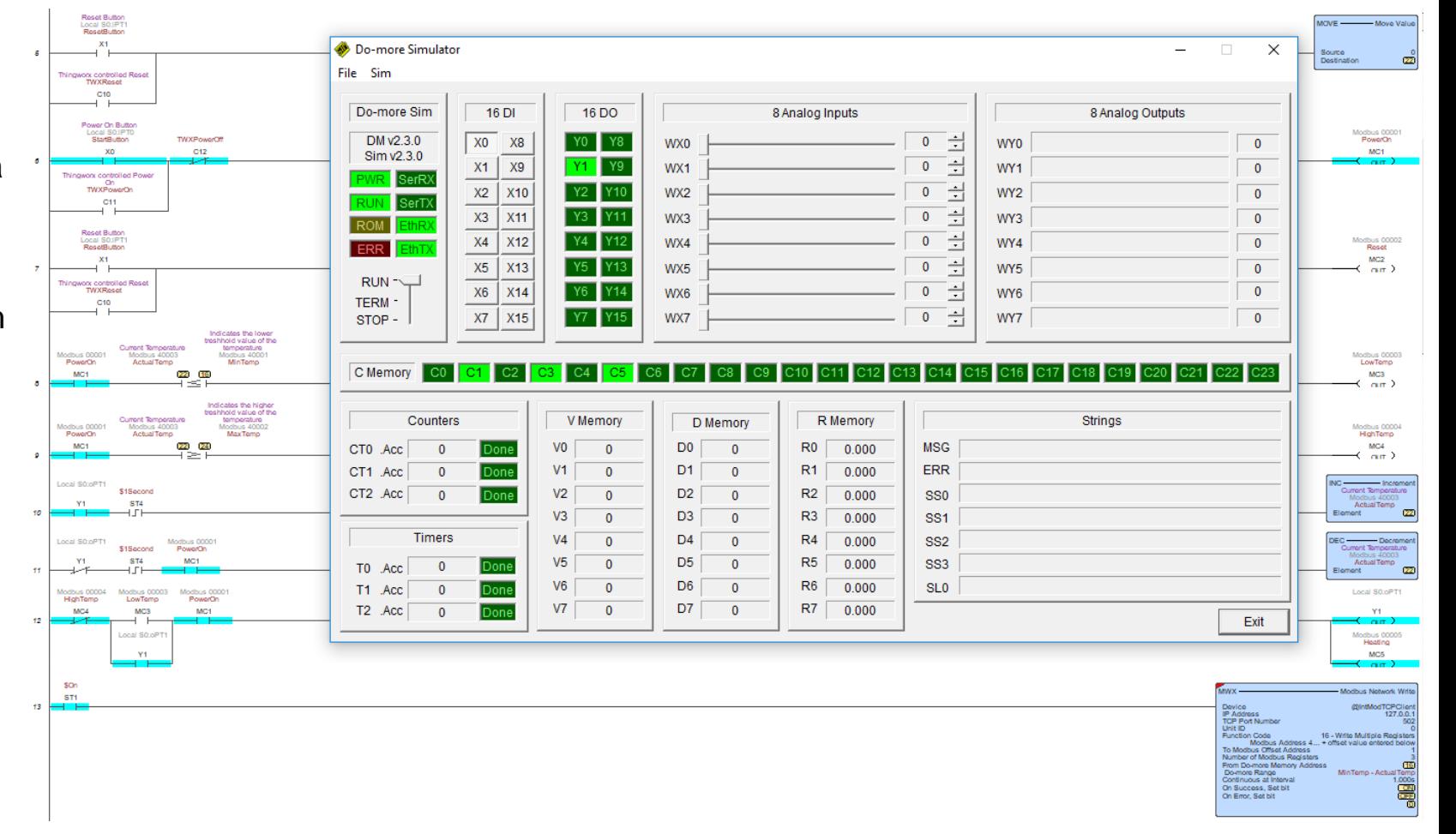

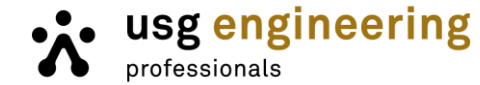

### **Demonstrator: Connect - Monitor - Control**

- In this demo we use Modbus TCP protocol
- Modbus is a serial communication protocol
	- − uses coils & registers
	- − can be used to read or write
- Modbus is a pretty standard widely used protocol. A few other are:
	- − OPC UA / DA
	- − Ethernet TCP/IP
	- − Profinet
- Kepware has built-in Modbus server and client which is used in this demo
- (Virtual) PLC is sending/receiving data to/from Kepware
- Thingworx is connected to Kepware
- KepWare is sending/receiving data to/from ThingWorx
- Thingworx provides the Experience

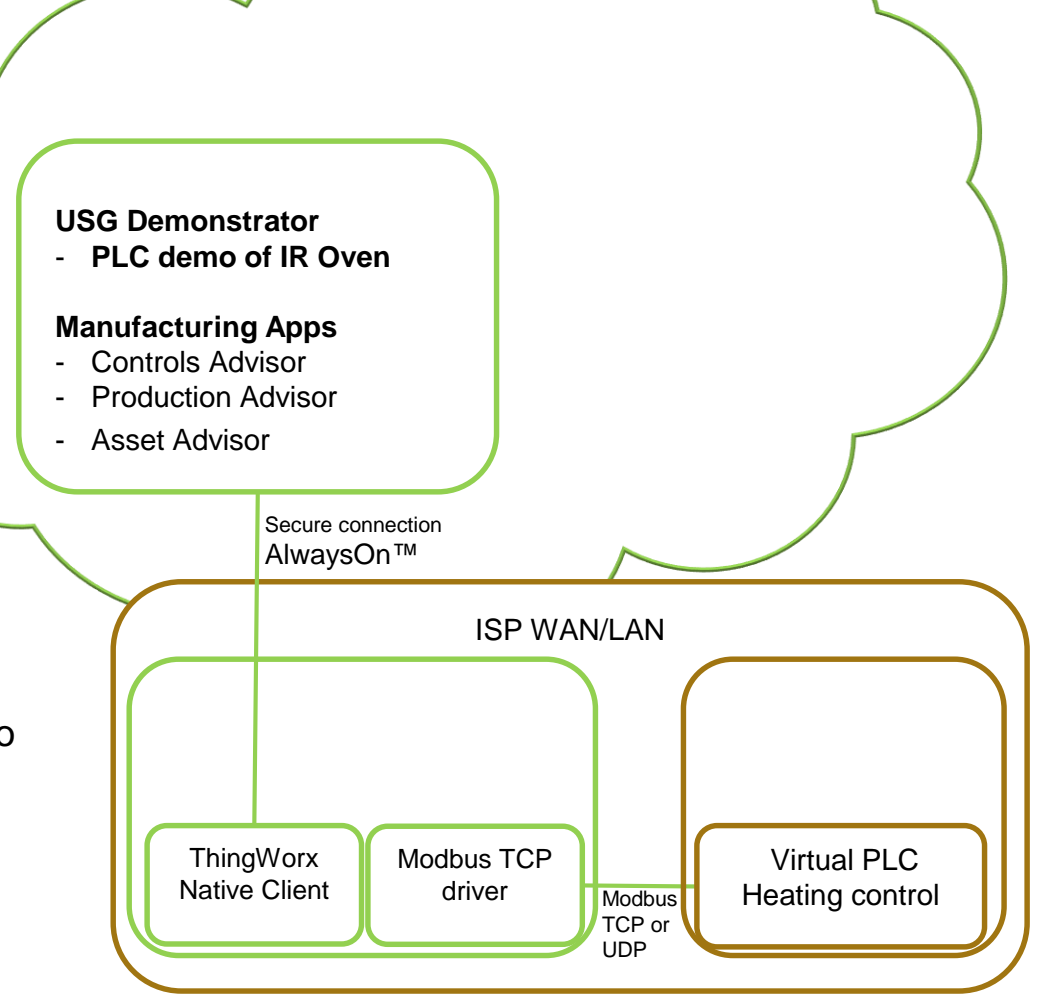

### **Live demo**

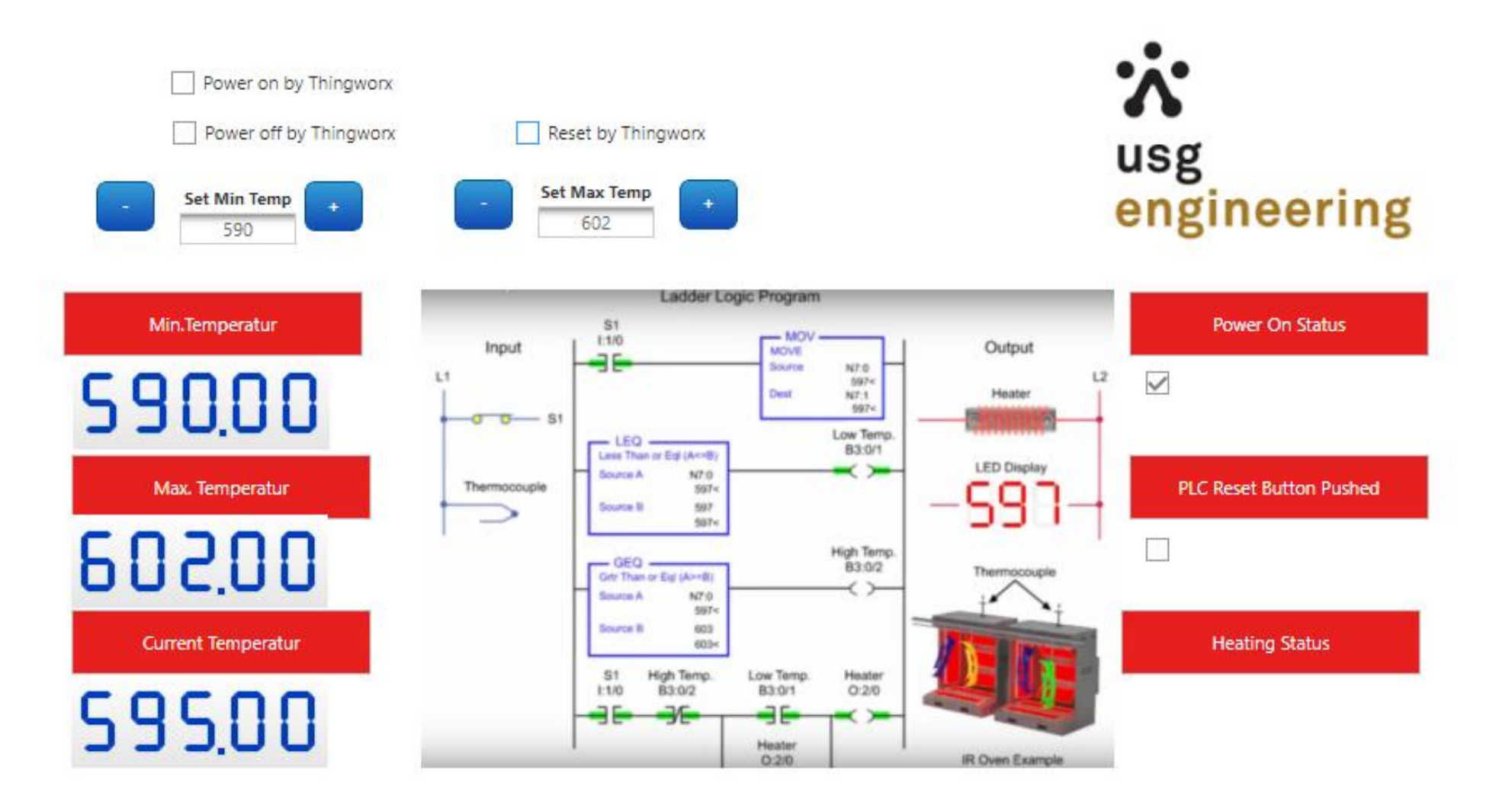

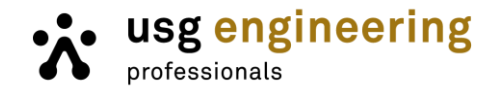

### **What did we learn (until know)?**

- Almost unlimited technical possibilities to connect products to the internet can make it overwhelming
- Starting work from the experience you want to create works well….if you know what you want to achieve
- Knowing what you want to achieve with is often not so clear....often customers ask what is possible and why they need this
	- − Understanding todays developments is often not understood by (higher) management
- Starting with a (simple) proof of concept will help to find out what is possible and what it can bring
	- − Start small and agile
	- − Demo
- A proof of concept will help to create a business case
- Choose a trusted partner to work with, do not invent everything yourselves

## usg engineering

• What do you want to connect?

• Contact:

#### **Peter-Paul Nijhuis** *Rik Schmale*

*E: [ppnijhuis@plmcad.usgengineering.nl](mailto:ppnijhuis@plmcad.usgengineering.nl) E: [rschmale@plmcad.usgengineering.nl](mailto:rschmale@plmcad.usgengineering.nl)*

*M: 06-43031788 M: 06-46186432*

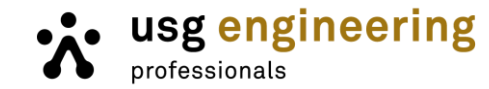